# **МІНІСТЕРСТВО ОСВІТИ І НАУКИ УКРАЇНИ ХЕРСОНСЬКИЙ ДЕРЖАВНИЙ УНІВЕРСИТЕТ Факультет комп'ютерних наук, фізики та математики Кафедра інформатики, програмної інженерії та економічної кібернетики**

# **РОЗРОБЛЕННЯ ІНФОРМАЦІЙНОЇ СИСТЕМИ НАВЧАЛЬНОГО ПРИЗНАЧЕННЯ «СТАТИСТИЧНІ МЕТОДИ У СОЦІОЛОГІЧНИХ ДОСЛІДЖЕННЯХ»**

### **Кваліфікаційна робота**

на здобуття ступеня вищої освіти «бакалавр»

Виконав: студент 4 курсу 441 групи Спеціальності: 121 Інженерія програмного забезпечення Освітньо-професійної програми: Інженерія програмного забезпечення Микуленко Костянтин Ігорович Керівник: доктор педагогічних наук, професор Шерман Михайло Ісаакович Рецензент: Григор'єва В.Б., кандидатка педагогічних наук

Херсон – 2021

## **ЗМІСТ**

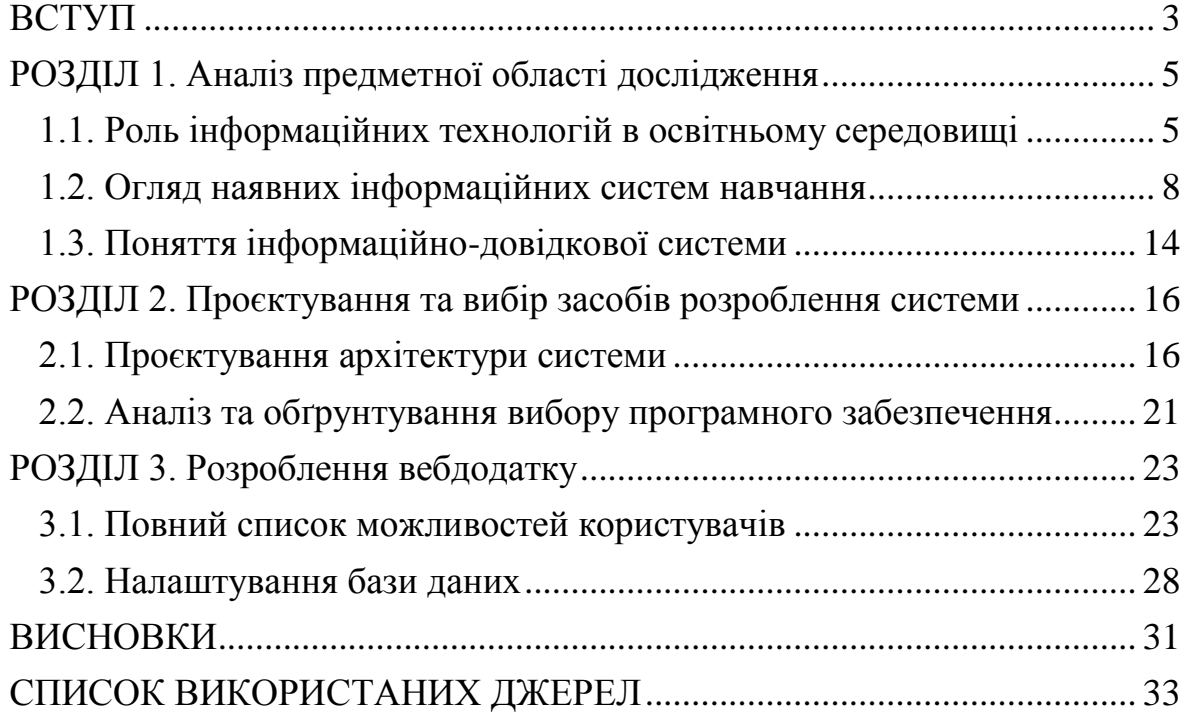

#### **ВСТУП**

<span id="page-2-0"></span>**Актуальність теми**. Широке розповсюдження глобальної мережі інтернет значно підняло рівень інформатизації всього нашого суспільства. Це значно поглибило впровадження інформаційних технологій у процес освіти. Останнім часом усе більше використовується така нова форма освітнього процесу, як дистанційне навчання. Найбільш гостра потреба в цій формі навчання виникла в останній рік у зв'язку з обмеженням доступу до очної форми.

Використання сучасних інформаційних технологій в організації дистанційної освіти дасть можливість суттєво активізувати навчальну та практичну діяльність викладачів і студентів, змотивує до підвищення освітнього рівня.

Одним із найважливіших напрямів упровадження інформаційних технологій із допомогою глобальної мережі інтернет є створення якісного контенту, який дав би змогу підвищити ефективність пошуку та використання необхідної інформації. Проєктування та впровадження ефективних систем керування контентом та застосування їх в освітніх програмах є дуже перспективним напрямком, який полегшить процес автоматизації публікації учбових матеріалів та їхнє засвоєння.

**Мета роботи** – розроблення інформаційної системи навчального призначення, у якій буде зібрано матеріали для можливості вивчення та поглиблення знань студентами з теми «Математично-статистичні методи в соціологічних дослідженнях». Усі матеріали будуть представлені в якості вебсайту, на якому студенти матимуть можливість ознайомитися з лекціями з курсу, виконати тестові завдання, отримати консультації щодо складних питань.

#### **Завдання дослідження**:

- проведення аналізу наявних інформаційних систем у галузі освіти;

- проведення аналізу систем керування навчанням та вебсистем керування контентом;
- формулювання вимог до функціоналу системи та до можливостей користувачів;
- огляд технологій доступу до баз даних, їхнє застосування у вебтехнологіях і розроблення структури бази даних;
- розроблення вебдодатку;
- впровадження системи в мережі інтернет.

**Об'єкт дослідження** цієї роботи – інформаційні системи, що використовуються в галузі освіти, а саме інформаційні системи навчання та інформаційно-довідкові системи.

**Предметом дослідження** цієї роботи є сучасні технології для створення вебдодатків з допомогою систем керування контентом та можливості їхнього застосування для системи управління навчанням.

**Практичне значення** роботи полягає в можливості надати викладачам інструмент для публікації матеріалів курсів у систематизованому вигляді для того, щоб забезпечити проходження курсу студентами, виконання ними тестових завдань. Також важливими є такі функції, як швидкий пошук необхідної інформації з курсів та можливість спілкування між викладачами та студентами в межах системи.

**Структура роботи**. Дипломна робота складається зі вступу, трьох розділів, висновків і списку використаних джерел.

#### **РОЗДІЛ 1**

## <span id="page-4-0"></span>**АНАЛІЗ ПРЕДМЕТНОЇ ОБЛАСТІ ДОСЛІДЖЕННЯ**

#### **1.1. Роль інформаційних технологій в освітньому середовищі**

<span id="page-4-1"></span>Інформаційні технології в освітньому середовищі завжди грали дуже велику роль. Вони забезпечували можливість зберігання, пошуку та доступ до різноманітних знань, накопичених людством.

З розвитком технологій та сучасних засобів зв'язку доступ до всесвітньої мережі інтернет стає більш масовим. Цьому посприяло збільшення швидкості та обсягів передачі інформації, поширення покриття, здешевлення доступу до мережі.

Сьогодні широко використовуються високошвидкісні бездротові технології доступу до мережі інтернет – WIFI, мобільний зв'язок стандарту 4G, супутникові системи. Як приклад, можна навести проєкт створення супутникової мережі Starlink від компанії SpaceX Ілона Маска. Мережа буде складатися з 12 тисяч супутників, які будуть розташовуватися рівномірно над усією планетою. Це дасть змогу одержати доступ до інтернету в будь-якому місці Землі. Наразі швидкість доступу до інтернету в мережі Starlink досягає 200 Мбіт/с. До кінця 2021 року планується підвищити максимальну швидкість до 300 Мбіт/с.

Сучасні смартфони й комп'ютери дають можливість забезпечити доступ до різноманітних баз знань і засобів навчання для всіх бажаючих. Цьому сприяє збільшення обчислювальних потужностей комп'ютерних систем, зменшення їхніх розмірів та енергоспоживання, а також створення компактних засобів для збереження інформації великої ємності.

Розвиток інтернету та вибухове зростання обчислювальних потужностей та можливостей для зберігання гігантських обсягів інформації дали нагоду створити таку парадигму надання інформаційних послуг, як "хмарні технології" (Cloud Computing).

Традиційно обчислювальна потужність та ємність систем зберігання інформації обмежувалася можливостями конкретного апаратного забезпечення (комп'ютера, сервера). У разі використання "хмарних технологій" користувач одержує потрібну йому обчислювальну потужність та систему зберігання інформації через інтернет і може замовити необхідні йому обчислювальні ресурси, оперативно змінити їх.

Усе це дає сильний поштовх для масового запровадження комп'ютерних інформаційних систем в усіх сферах діяльності, зокрема, в освіті.

Донедавна традиційні методи навчання все ж грали переважну роль. Але в умовах пандемії, що почалася навесні 2020 року, значно зросли важливість дистанційної освіти й можливості доступу до інформації, онлайн-спілкування з викладачами та виконання практичних завдань з допомогою інформаційних технологій. Це дає студентам стимул для саморозвитку й підвищення власної кваліфікації, не обмежуючись жодними рамками.

Дистанційне навчання – це засіб отримання освіти, у якому використовуються сучасні комп'ютерні технології, та який дає змогу викладачеві та студенту організувати процес навчання незалежно від місця знаходження. Для цього використовуються мережа освітніх дистанційних курсів і засоби забезпечення діалогу між викладачем і студентом.

Перевагами інформаційних систем для освіти є:

- вибір матеріалів із врахуванням підготовки та здібностей студента;
- розподілення інформації курсів на модулі та тестування засвоєння матеріалу після кожного з них;
- можливість використання найбільш сучасних технологій та актуальних матеріалів;
- широкий доступ до матеріалів курсів великій кількості студентів;
- можливості контролю засвоєння матеріалу з допомогою тестів, онлайн-спілкування, баз частих питань і відповідей на них;
- можливість навчання в будь-якій час за зручним гнучким графіком.

Необхідно також враховувати і проблеми, які стають на розвитку системи освіти з допомогою інформаційних систем. Насамперед, це мовна проблема, оскільки велика кількість матеріалів і курсів, що є доступними в мережі інтернет, викладаються іншими мовами. Ще однією проблемою є нерівномірний доступ до каналів зв'язку з мережею та їхня недостатня пропускна спроможність, особливо в сільській місцевості, що обмежує доступ до систем навчання. Також треба визначити, що в нашому суспільстві поки що доволі низька загальна комп'ютерна грамотність, як серед викладачів, так і серед студентів, що стає перешкодою для широкого та ефективного використання інформаційних систем і технологій.

Важливим стає розроблення освітніх інформаційних систем, які б надавали можливість викладачам самостійно формувати власні курси, студентам – забезпечували б доступ до них, а також до онлайнспілкувань у режимах відео- та аудіоконференції й чатів для проведення лекцій, семінарів і практичних занять.

Для вдосконалення навчання дуже важливим є покращення якості контенту інформаційних систем, врахування потреб і рівня освіти студентів, підвищення зацікавлення до засвоєння матеріалів і збільшення технічних потужностей для роботи систем.

#### <span id="page-7-0"></span>**1.2. Огляд наявних інформаційних систем навчання**

Серед інформаційних систем ми можемо виділити такі види:

- системи управління навчанням,
- масові відкриті онлайн-курси,
- електронні довідники та онлайн-бібліотеки,
- системи тестування.

#### **1.2.1. Системи управління навчанням**

Системи управління навчанням (LMS – Learning Management System), або системи дистанційного навчання, – це автоматизовані комп'ютерні системи для створення, проведення, адміністрування навчальних курсів, контролю якості навчання та отримання різної аналітичної інформації. Велика кількість систем LMS зосереджені в секторі вищої освіти та в секторі підвищення кваліфікації.

**Moodle –** це система електронного навчання, вебсервіс, що дає змогу створювати різноманітні курси для навчання та тестування. Назва розшифровується як Modular Object-Oriented Dynamic Learning Environment. На його базі можна створювати різноманітні спеціалізовані платформи для навчання. У 2020 році стала найпопулярнішою системою LMS у світі з більш, ніж 100 мільйонами користувачів та використовується чималою кількістю університетів світу.

Важливу роль у цій системі мають зовнішні модулі (plug-in), які значно розширюють функціонал системи. Для розроблення цих модулів є в наявності велика спільнота розробників в усьому світі.

Система перекладена більш, ніж ста мовами.

Перевагою цієї системи є наявність безплатної версії, яка не обмежує функціональність системи та має декілька невеликих обмежень: неможливість одержувати сертифікати, змінювати дизайн та деякі інші.

Система є проста у використанні та розповсюджується за ліцензією GNU/GPL, що передбачає можливість безплатного завантаження та доступ до коду системи. У системі Moodle є в наявності дуже зручний вбудований редактор, який дає змогу створювати лекції, тести та практичні завдання.

Система підтримує стандарти SCORM, що розроблені для систем дистанційного навчання та містять вимоги до організації навчального матеріалу. Також підтримуються різноманітні медіаформати, як відео, так і аудіо, з допомогою яких можна додатково створювати лекції та завдання.

Матеріали об'єднуються в курси в будь-якій послідовності, зручній для підвищення ефективності їхнього засвоєння. Курси складаються з тем, які, зі свого боку, складаються з лекцій і тестів, які створюються у внутрішньому редакторі або завантажуються в платформу.

Ще однією важливою частиною системи є система аналітики, що дає змогу формувати різноманітні звіти, як у табличній, так і в графічній формах.

Платформа має зручний мобільний додаток Moodle Mobile, який дає нагоду виконувати завдання, скачувати їх для подальшого виконання в офлайн-режимі, а також спілкуватися з іншими користувачами.

Ще однією великою перевагою цієї платформи є можливість інтеграції з різноманітними зовнішніми сервісами для організації дистанційного навчання та вебінарів, для розширення аналітики, для перевірки на плагіат, а також із різними широко вживаними інтернетсервісами та системами управління контентом (CMS).

#### **Google Classroom**

Це потужна онлайн-платформа для управління навчальним процесом та організації взаємодії між викладачем і студентом. Вона є частиною великої програми Google, орієнтованою на освіту.

Основні можливості системи:

- створення лекцій, завдань і тестів;
- контроль успішності тих, хто навчається;
- можливість надавати консультації під час виконування роботи в режимі реального часу;
- тестування з допомогою анкет, створених у Google Forms;
- обмін документами з допомогою Google Docs;
- розміщення навчальних відео на YouTube;
- використання Google Calendar для планування й відстежування термінів виконання завдань;
- використання Google Sheets для експорту оцінок і звітів;
- широке підтримання різних мов;
- забезпечення безпеки та конфіденційності користувачів;
- інтеграція з Google Drive;
- інтеграція з Google Meet сервісом відеозв'язку;
- наявність мобільного додатку, що дає нагоду виконувати завдання та мати офлайн-доступ до них, спілкуватися та поширювати файли;
- на відміну від інших сервісів Google, Google Classroom не використовується з рекламною метою.

#### **Open edX**

Це освітня онлайн-платформа з відкритим кодом, яка дає змогу створювати як поодинокі курси, так і системи для керування навчальним процесом у школі/виші. Система була створена у 2012 році в Гарвардському університеті та Масачусетському технічному інституті (США). На сьогодні це є одна з найзручніших і найпотужніших у світі платформ для розроблення онлайн-курсів.

Система дає можливість для публікації курсів, керування групами студентів і курсами, спілкування між викладачем і студентом.

Особливості платформи Open edX:

- доступ до змісту курсу та управління ним, редагування розкладу, адміністрування груп студентів, оцінювання, виписка сертифікатів;
- форум для обговорення;
- наявність програми для комп'ютерів і мобільного додатку;
- можливість адаптувати зовнішній вигляд, мову та інші налаштування під потреби користувача.

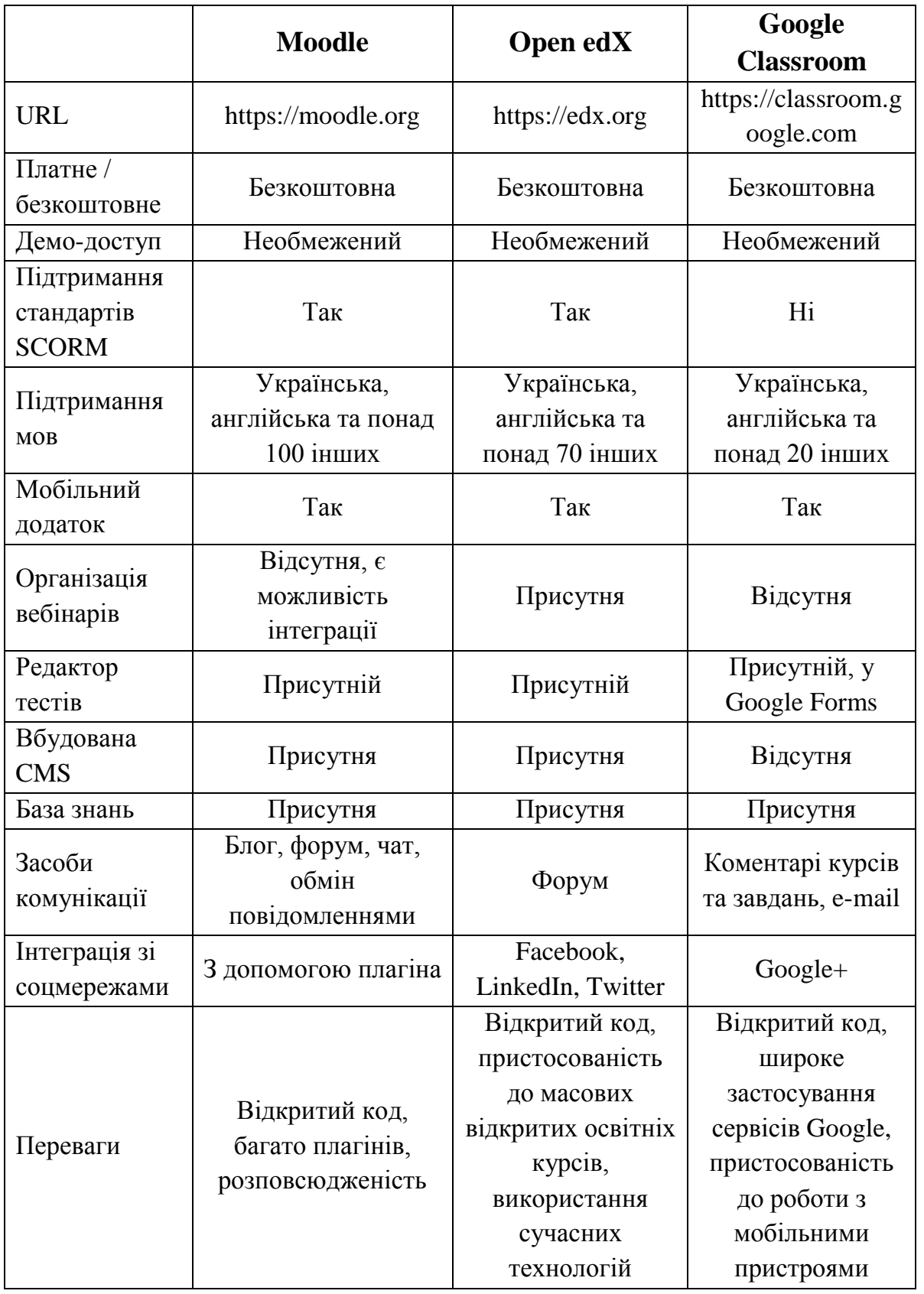

## **Порівняльна таблиця характеристик систем управління навчанням**

#### **1.2.2. Масові відкриті онлайн-курси**

Масові відкриті онлайн-курси (Massive open online course – MOOC) – це інтернет-сервіси, що забезпечують можливість відкритого та необмеженого доступу до навчання на великій кількості курсів з усіх галузей. На додаток до лекцій, тут пропонується можливість інтерактивного спілкування між користувачами та викладачами, широке підтримання в соціальних мережах.

Окрім великих можливостей і переваг, що надають такі онлайнкурси, треба мати на увазі, що вони не завжди можуть замінити традиційне навчання через значну кількість студентів.

**Coursera**. Це найбільша у світі платформа онлайн-курсів, яка була заснована у 2012 році у Стенфордському університеті у США. На цій платформі пропонується понад 4 тисячі курсів від більш, ніж 150 університетів світу. Тут є можливість:

- пройти навчання в провідних науковців світу;
- обрати курс рідною мовою або вдосконалити свої знання інших мов;
- одержувати сертифікат, який може бути зарахований у якості університетського кредиту за місцем навчання;
- навчатися в зручний для себе час.

**Prometheus**. Це українська громадська платформа відкритих онлайн-курсів, що була заснована у 2014 році викладачами провідних українських університетів – Київського національного університету ім. Тараса Шевченка, національного технічного університету України «Київський політехнічний інститут імені Ігоря Сікорського» (КПІ) та Києво-Могилянської академії. Метою проєкту було забезпечення безоплатного доступу до університетських курсів усім бажаючим, а також надання можливості викладачам розповсюджувати свої лекції та курси. Зараз до цього проєкту підключилися інші провідні українські університети та компанії.

Основні напрями навчання – це:

- IT-технології,
- мови,
- бізнес,
- особистий розвиток,
- підвищення кваліфікації освітян,
- підготовка школярів до ЗНО,
- тощо.

Кожен курс складається з відеолекцій та завдань, що можна виконати безпосередньо на сайті проєкту. Також тут є форум для спілкування з викладачем і іншими слухачами. Після успішного завершення курсу та складання іспиту видається сертифікат відповідного університету.

#### **1.3. Поняття інформаційно-довідкової системи**

<span id="page-13-0"></span>Інформаційна система (information system) – це сукупність соціально-технічних та організаційних засобів для збереження та обробки інформації для того, щоб забезпечити інформаційні потреби користувачів. Термін «інформаційна система» пояснена в ДСТУ ISO 5127:2018, що інформаційна система – це комунікаційна система, що забезпечує комунікацію та оброблення інформації. Інформаційні системи складаються з чотирьох компонентів: завдання, людей, системи доступу та технології.

Термін «комп'ютерна інформаційна система» використовується для позначення комп'ютерної системи зі встановленим відповідним програмним забезпеченням.

Інформаційні системи класифікуються за призначенням.

Одним із перших видів інформаційних систем є інформаційнодовідкові системи. Інформаційно-довідкова система (ІДС) – це сукупність програмно-технічних засобів та технологічних процесів для збору, зберігання та пошуку інформації в певній галузі, мета якої є швидке отримання відповіді на запити. Ці системи зберігають великі об'єми інформації, які постійно оновлюються.

Основна вимога до таких систем – це швидкість пошуку та отримання результату, що найбільш точно й актуально відповідає на запит користувача. Крім того, такі системи мусять мати можливість зберігати й обробляти дуже великі обсяги інформації та видавати відповіді в структурованому, зручному вигляді.

Дані, які обробляє ІДС, зберігаються в базах даних.

До таких систем є вимога забезпечення надійного зберігання й можливості безперервного доступу.

У роботі інформаційно-довідкових систем виділяють такі стадії:

- 1. збір даних формування структур і методів їхнього введення для підготовки до зберігання в базі даних;
- 2. систематизація даних організація розміщення даних, яка дає можливість швидкого пошуку, надійного зберігання, забезпечення їхньої цілісності та захисту від несанкціонованої модифікації;
- 3. обробка даних комплекс засобів, що на основі збережених даних формують нові структури – звіти, аналітичні прогнози та інше;
- 4. відображення даних виведення структур даних у формі, зручній для сприйняття людиною.

Інформаційно-довідкові системи широко використовуються в освіті під час вивчення як загальноосвітніх, так і вузькоспеціалізованих курсів. Використання результатів роботи інформаційно-довідкових систем дає нагоду підвищити якість і швидкість досліджень та значно допомагає викладачам і студентам у розширенні знань і вмінь у своїй галузі.

#### **РОЗДІЛ 2**

## <span id="page-15-0"></span>**ПРОЄКТУВАННЯ ТА ВИБІР ЗАСОБІВ РОЗРОБЛЕННЯ СИСТЕМИ**

#### **2.1. Проєктування архітектури системи**

<span id="page-15-1"></span>Широке розповсюдження інтернету та його проникнення в усі сфери життя сформували потребу в забезпеченні можливості дистанційного навчання для отримання освіти та підвищення кваліфікації. Для задоволення таких потреб у 90-х роках та на початку нинішнього століття в провідних університетах світу почалося розроблення різноманітних систем управління освітніми курсами (course management systems – CMS). Поступово ці системи вдосконалювалися та перетворилися на системи управління навчанням (learning management systems – LMS).

Системи управління навчанням (LMS) – це програмні комплекси, створені задля того, щоб полегшити адміністративні функції викладачів та дати можливість студентам узяти участь у курсах електронного навчання. З допомогою цих систем можливо організувати та забезпечити доступ до освітніх послуг за допомогою інтернет-технологій для студентів і викладачів.

У цих системах обов'язковими функціями є:

- контроль доступу,
- керування навчальним контентом,
- засоби комунікації,
- адміністрування доступу користувачів.

#### **2.1.1. Проєктування функціональних вимог**

Основні вимоги до системи управління навчанням:

- можливість розміщення викладачами курсів у вигляді лекцій та тестових завдань;
- можливість імпорту та експорту матеріалів;
- можливість контролювати виконання завдань студентами;
- здатність керувати налаштуваннями системи;
- можливість керувати доступом до системи;
- наявність можливості планування розкладу курсів;
- наявність дошки оголошень та оперативного інформування про актуальні події;
- наявність форуму для обговорень, групового розв'язання проблем;
- можливість обміну файлами;
- зручний інтерфейс для пошуку інформації
- перегляд статистики з курсів.

Діаграма сценарію використання системи управління навчанням представлена на рисунку 1.

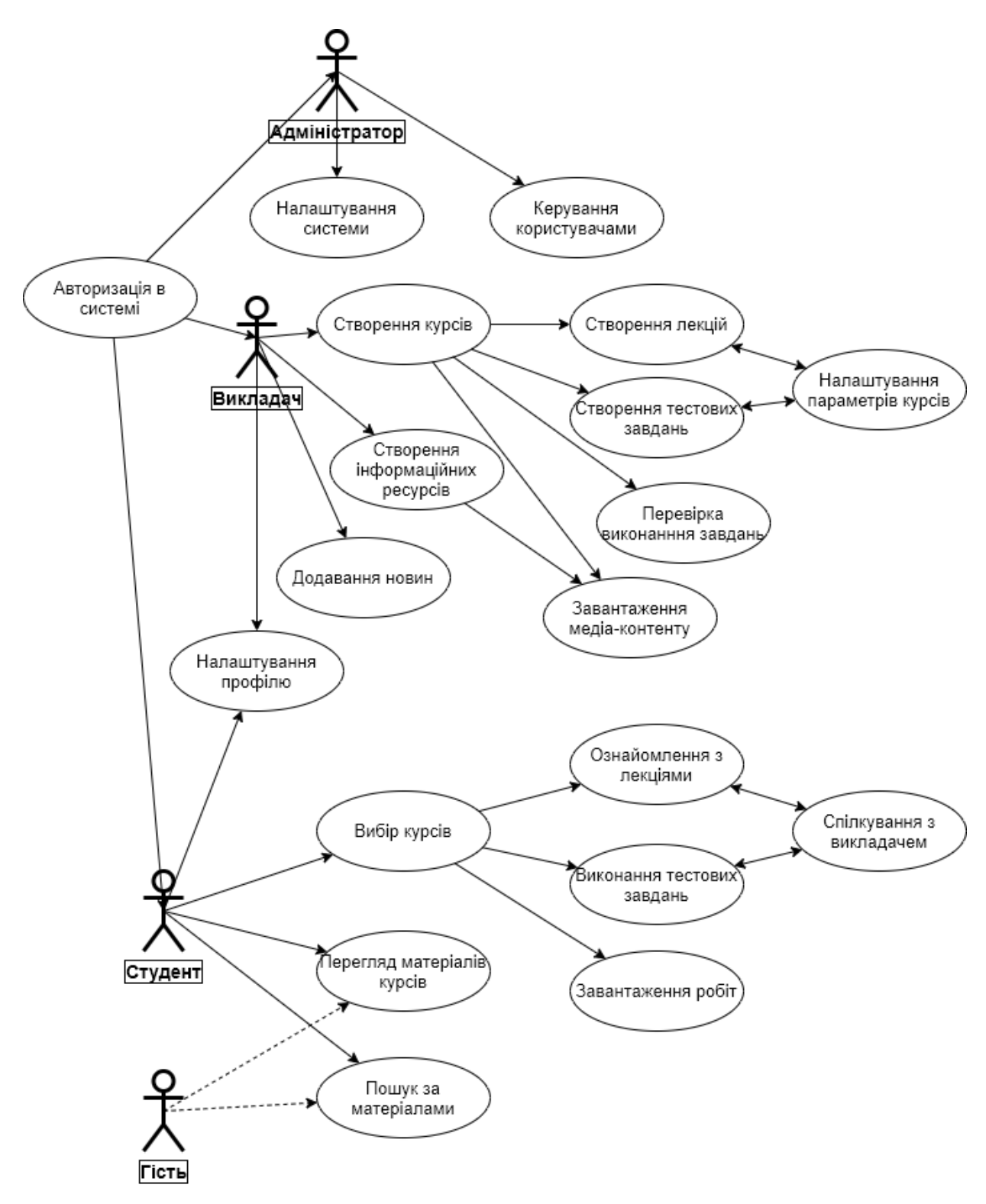

Рис. 1. Діаграма сценарію використання системи управління навчанням

### **2.1.2. Розгортання системи управління навчанням**

Система управління навчанням (LMS) мусить мати такі структурні одиниці:

- база даних, у якій зберігаються учбові матеріали та всі структури даних, що забезпечують роботу системи;
- веб-інтерфейс, що забезпечує взаємодію між користувачем і системою з допомогою веббраузера та протоколу HTTP/HTTPS;
- система керування контентом (CMS);
- розділ адміністрування доступом до системи;
- управління налаштуваннями системи;
- внутрішній редактор для створення учбових матеріалів;
- пошукова система за всіма матеріалами системи;

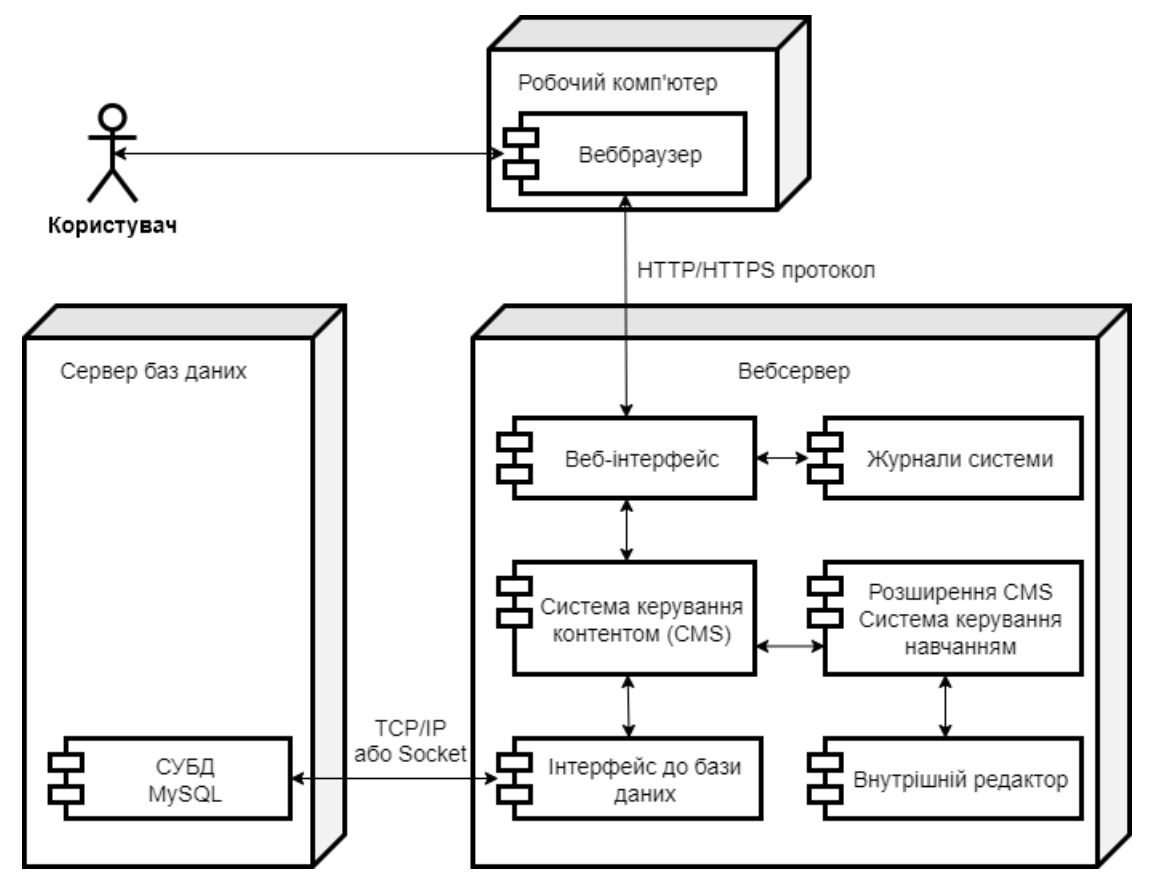

контроль безпеки та цілісності системи.

Рис. 2. Діаграма розгортання системи управління навчанням

#### **2.1.3. Технічні вимоги до розміщення системи**

Система управління навчальним процесом мусить бути розміщена в мережі інтернет на певному вебресурсі. Для безпеки передачі інформації цей ресурс мусить бути захищеним із допомогою SSLсертифікату.

База даних для зберігання матеріалів системи мусить розміщуватися на тому ж ресурсі для забезпечення швидкості обробки інформації.

#### **2.1.4. Структура доступу до системи**

Доступ до системи має бути авторизованим. Треба виділити такі ролі:

- адміністратор системи, що здійснює налаштування системи та контролює її роботу;
- викладач, що готує учбові матеріали;
- студенти, що переглядають курси, виконують завдання, мають можливість обговорювати та спілкуватися з викладачем;
- гості, які мають можливість переглядати лише деякі матеріали, які розміщуються для вільного доступу.

#### **2.1.5. Налаштування системи**

Розділ «Налаштування системи» має містити можливість керування розміщенням курсів, профілями користувачів, розкладом занять та системою обговорення. Також окремим розділом є налаштування зовнішнього вигляду вебсайту.

#### **2.1.6. Розміщення й налаштування учбових курсів**

Система мусить забезпечити можливість створення учбового контенту та завантаження різноманітних учбових матеріалів у форматах ppt, pdf, video, MS Office та інші, ключаючи підримку міжнародних стандартів SCORM, AICC.

Система мусить мати вбудований редактор учбового контенту, можливість налаштування сценаріїв та умов проходження учбових курсів.

#### **2.1.7. Розділ комунікацій**

Система мусить мати можливість розміщення новин, актуальної інформації про появу нових курсів і розділів. Також необхідно забезпечити можливість обговорень завдань як із викладачем, так і між студентами.

Додатковим корисним функціоналом є можливість проведення вебінарів та онлайн-зустрічей у рамках системи.

#### <span id="page-20-0"></span>**2.2. Аналіз та обґрунтування вибору програмного забезпечення**

#### **2.2.1. Вибір системи управління контентом**

Для реалізації потреб системи управління навчанням була обрана система управління контентом WordPress, що має такі переваги:

- легкість та швидкість установки;
- зрозуміла і проста панель адміністрування;
- дуже широкий вибір шаблонів та додаткових розширень (плагінів);
- безкоштовність і відкритий код системи;
- зрозуміла й повна документація до системи;
- широка популярність системи у світі, велика спільнота для підтримання та розв'язання проблем.

## **2.2.2. Вибір розширення CMS для забезпечення роботи системи управління навчанням**

Для управління навчанням було обрано розширення LearnPress для CMS WordPress. Це безплатний плагін із дуже потужними функціями. Він дає нагоду виконувати налаштування системи самостійно. Створення учбових курсів здійснюється просто й зрозуміло. Курси можуть включати у себе лекції, тестові завдання. Є можливість перенесення лекцій та завдань між курсами, експорту даних курсу, а також підтримується інтеграція з іншими розширеннями для додаткових можливостей. Окрім цього, можна розширити можливості системи з допомогою різноманітних доповнень.

### **2.2.3. Вибір системи управління базою даних (СУБД)**

Для зберігання даних була обрана СУБД MySQL, основними сильними сторонами якої є такі:

- система є найбільш пристосованою для роботи з вебсервісами;
- система витримує велике навантаження та має можливість обробляти багато одночасних запитів;
- гнучке підтримання різних форматів даних: числових, текстових, часових тощо;
- зручний інтерфейс із різними мовами програмування;
- масштабування, можливість розширення;
- система добре документована;
- широке підтримання з боку хостинг-провайдерів.

#### **РОЗДІЛ 3**

#### **РОЗРОБЛЕННЯ ВЕБДОДАТКУ**

#### <span id="page-22-0"></span>**3.1. Повний список можливостей користувачів**

<span id="page-22-1"></span>Розроблена система представлена в якості вебдодатку та має чотири рівні доступу залежно від ролі користувача:

- Адміністратор здійснює налаштування системи, контролює її роботу, модерує розміщення матеріалів, керує правами користувачів;
- Автор (викладач) розміщує учбові матеріали (лекції, тести, питання), здійснює контроль виконання студентами;
- студент авторизований користувач, що має можливість проглядати учбові матеріали курсу, ставити запитання та залишати коментарі;
- гість неавторизований користувач, що має можливість переглядати відкриті для загального доступу учбові матеріали.

Для здійснення контролю доступу й виявлення ролі користувача використовується система авторизації.

Панель адміністратора має такі розділи:

- налаштування системи, у якій задаються головні параметри сайту – його URL, мова, формати часу, зовнішній вигляд та інше;
- управління контентом сайту сторінки сайту, доступ до медіафайлів, додаткові функціональні розширення;
- управління користувачами можливість перегляду, додавання, коригування прав, видалення та надсилання повідомлень;
- управління учбовими матеріалами перегляд, модерація, видалення, коригування.

Панель викладача складається з таких сторінок:

- робота з курсом, що передбачає перегляд, додавання учбових матеріалів, їхнє редагування та встановлення налаштувань курсу (його доступність, максимальна кількість студентів, тривалість курсу тощо);
- налаштування учбового плану курсу, який може складатися з лекцій і тестів;
- налаштування можливості коментувати всі або деякі учбові матеріали;
- керування медіаконтентом (відео), завантаження його на вебсайт або розміщення посилань в учбовому матеріалі;
- керування оцінюванням проходження курсу;
- перегляд звітів із курсу.

Інтерфейс для роботи з учбовим матеріалом включає в себе такі розділи:

- опис матеріалу;
- його налаштування;
- редактор, який дає можливість форматувати та переглядати матеріали до їхньої публікації. Робота в цьому редакторі нагадує роботу в загально відомих редакторах текстів, тому не складає труднощів у роботі;
- надання можливості коментувати матеріал;
- підключення матеріалу до обраного курсу (курсів).

### **3.1.1. Створення курсів.**

Можливість створення курсів та учбових матеріалів мають адміністратор сайту та викладачі.

Для створення курсу необхідно в адміністративній панелі обрати розділ «Курси» та натиснути кнопку «Add New» (додати).

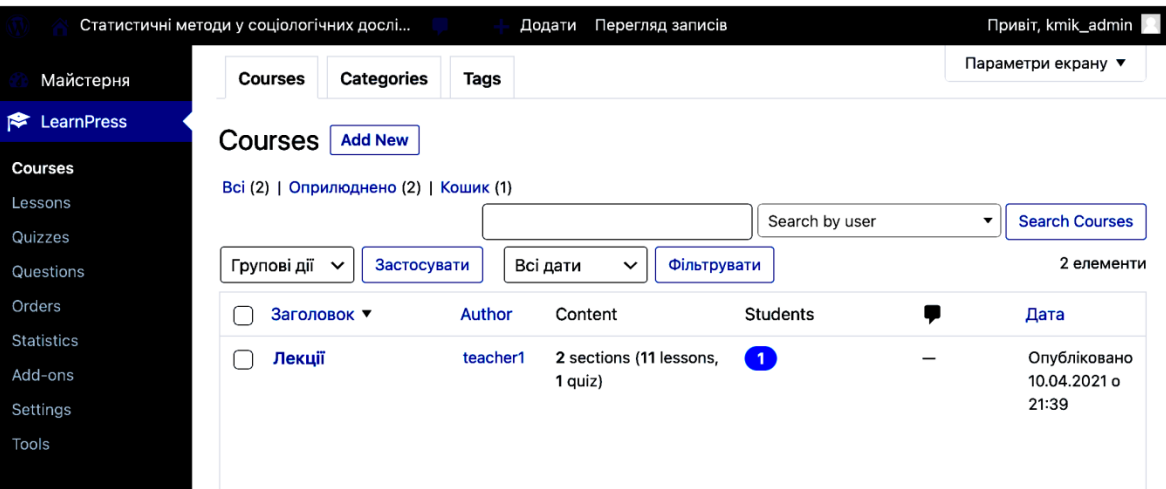

Рис. 3. Екран управління курсами

Система відобразить редактор курсів для формування матеріалу та форми налаштувань параметрів курсів. Викладачу необхідно заповнити такі дані: заголовок курсу, опис курсу та учбовий план. Також є можливість одразу додати до курсу матеріали лекцій і тестові завдання.

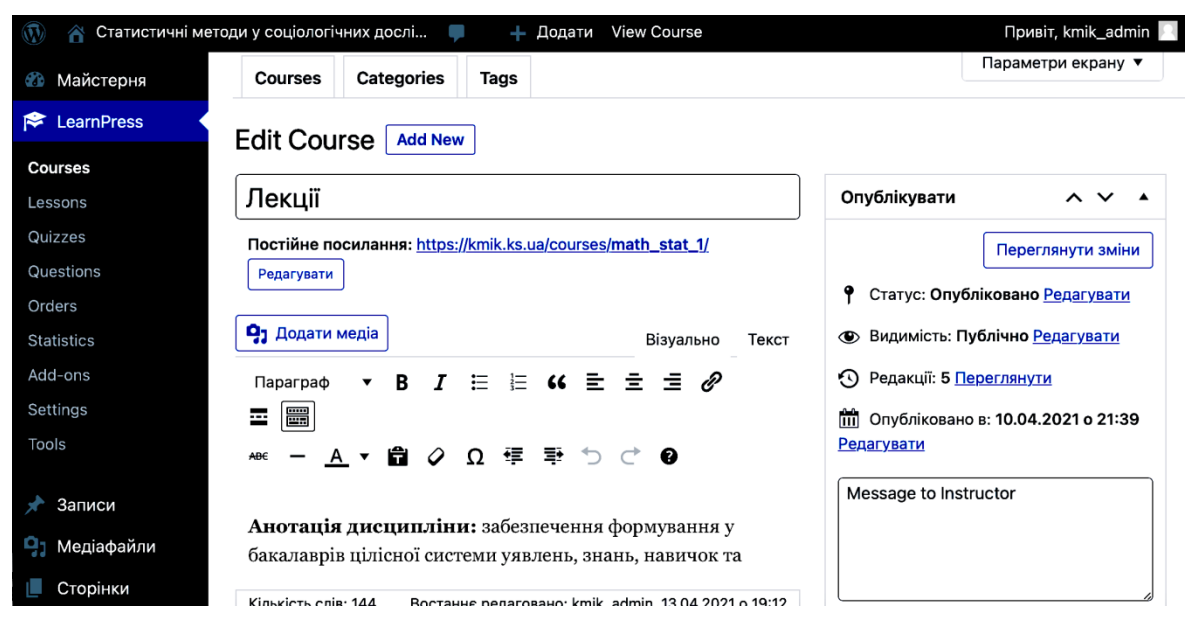

Рис. 4. Редактор курсу.

Сторінка редактору інтерфейсу є легкою та дуже простою у використанні. Вона дає нагоду викладачам керувати та змінювати лише ті матеріали, на які вони уповноважені.

#### **3.1.2. Налаштування параметрів курсу**.

Викладач має можливість задати такі параметри курсу:

- тривалість курсу,
- можливість блокувати доступ до курсу після його закінчення,
- максимальна кількість студентів на курсі,
- кількість разів проходження курсу студентом,
- список необхідних завдань, які необхідно виконати для отримання заліку з курсу,
- тощо.

#### **3.1.3. Створення контенту курсу.**

Курс може складатися з учбових матеріалів (лекцій) та тестових завдань. Для наповнення курсу матеріалами є зручний інтерфейс, який надає можливість переглядати зміст курсу, змінювати його та додавати нові матеріали.

Створення нового матеріалу можливо двома способами:

- в розділі меню «Уроки» (Lessons) є можливість додати нові матеріали, які потім можуть бути приєднані до якогось курсу;
- через розділ «Учбовий план» (Curriculum) у меню «Курси» (Courses).

У розділі «Учбовий план» (Curriculum) можна обрати такі функції: створити новий урок (Create a new lesson), редагувати (Edit item) або видалити матеріал із курсу (Remove from course). Матеріали курсу можуть бути використані як в одному курсі, так і в декількох. Є можливість переносу матеріалів з одного курсу до іншого.

#### **3.1.4. Створення тестів.**

У цьому розділі викладач має можливість створювати питання та альтернативні відповіді на нього в діалоговому режимі. Підтримується можливість задавати відповіді у форматі «Так/Ні» або у вигляді текстів. Також є можливість обирати як одну правильну відповідь, так і декілька.

Налаштування тестів передбачає встановлення часового інтервалу, вартості кожного запитання, можливості перегляду правильної відповіді тощо. Тест може бути підключений до одного чи декількох курсів.

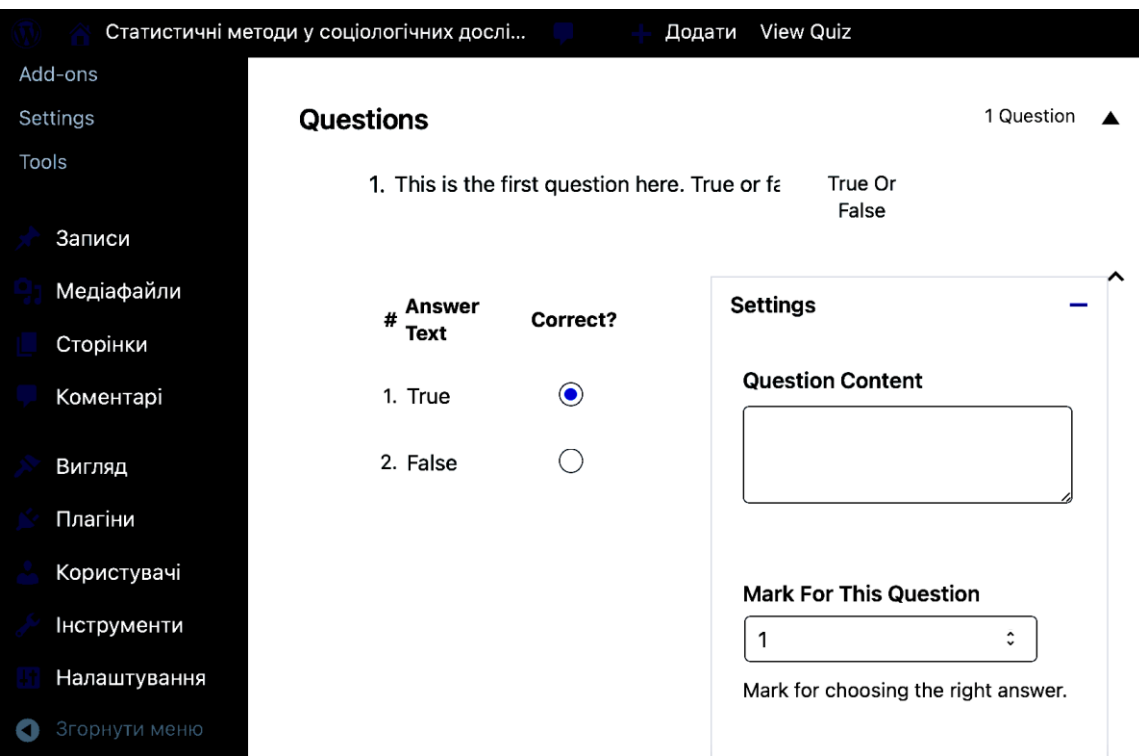

Рис. 5. Редактор тестових завдань.

Студент після авторизації на сайті має можливість:

- передивитися та скоригувати свої налаштування,
- підключитися до курсу та пройти його (передивитися матеріали лекції та виконати тестові завдання),
- переглянути процес проходження курсу та результати своїх виконаних тестових завдань,
- залишити запитання чи коментарі до тих учбових матеріалів, у яких це дозволено.

## **3.2. Налаштування бази даних**

<span id="page-27-0"></span>База даних у цій розробці грає роль сховища для всіх даних, що використовуються в системі, а саме:

Авторизовані користувачі:

- первинний ключ id,
- логін,
- пароль,
- ім'я,
- e-mail,
- nick,
- дата реєстрації,
- статус;

Публікації (учбові матеріали, сторінки сайту):

- первинний ключ id,
- id користувача-автора,
- дата створення,
- дата останньої модифікації,
- зміст,
- заголовок,
- статус (опубліковано, чернетка, видалено тощо);

Налаштування публікацій:

- id публікації,
- назва налаштування,
- значення налаштування;

## Учбові курси:

- первинний ключ id,
- назва;

Прив'язка учбових матеріалів до курсів:

- первинний ключ id,

- id учбового курсу (з таблиці «учбові курси»),
- id матеріалу (з таблиці «публікації»),
- тип (лекція/тестові завдання);

Прив'язка користувачів до учбових курсів:

- первинний ключ id,
- id учбового курсу (з таблиці «учбові курси»),
- id користувача (з таблиці «користувачі»),

## Коментарі:

- первинний ключ id,
- id публікації (з таблиці «публікації»),
- id автор коментаря (для авторизованих користувачів),
- автор коментаря,
- e-mail автора,
- URL автора,
- IP-адреса автора,
- дата створення,
- тип коментаря,
- id коментаря вищого рівня,
- статус підтвердження коментаря;

Тестові запитання:

- первинний ключ id,
- id тестового завдання (з таблиці «публікації»),
- id запитання (з таблиці «публікації»),
- порядковий номер,
- додаткові параметри;

Відповіді на тестові запитання:

- первинний ключ id,
- id запитання (з таблиці «тестові запитання»),
- JSON-масив із відповідями,
- порядковий номер.

#### Усі ці дані будуть зв'язані між собою таким чином:

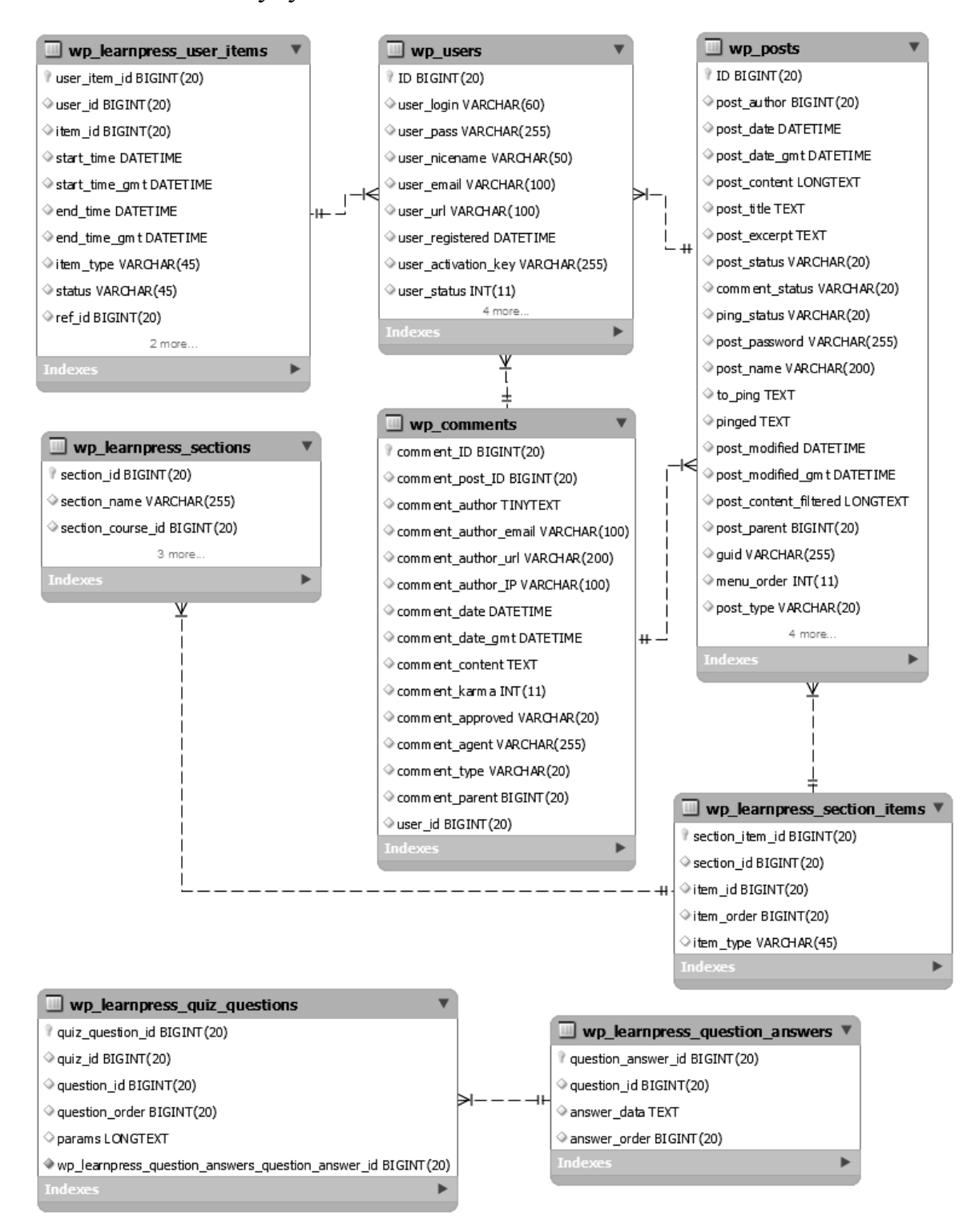

Рис. 6. Зв'язки між структурами даних всередині бази даних

#### **ВИСНОВКИ**

<span id="page-30-0"></span>У процесі дипломної роботи була поставлена мета розробити інформаційну систему, у якій буде зібрано матеріали для можливості вивчення та поглиблення знань студентами з теми «Математичностатистичні методи в соціологічних дослідженнях». Для цього було розроблено вебдодаток та структура матеріалів для розміщення в мережі інтернет.

Було проведено аналіз наявних інформаційних систем у галузі освіти, визначено їхні основні характеристики та функції, проведено їхнє порівняння за основними критеріями. Особливу увагу було приділено можливості їхнього застосування як у вищій школі, так і для самоосвіти, наявності підтримання різних мов, включаючи українську, сучасність використаних технологій.

Була проведена робота з проєктування архітектури системи управління навчанням, а саме – було визначено функціональні вимоги, створено діаграму сценарію використання, побудовано схему розгортання системи, визначено її компоненти. Також було сформульовано технічні вимоги до розміщення системи та структуру доступу до неї.

Було проведено аналіз та обгрунтування вибору програмного забезпечення. У якості системи управління контентом було обрано сучасну CMS WordPress. Крім того, було розглянуто різні додатки до CMS для використання її в якості системи управління навчанням (LMS). Було обрано розширення LearnPress, яке дає змогу створювати учбові курси та має багато додаткових функцій. У якості сховища даних було обрано СУБД MySQL, що є найбільш пристосованою для роботи з вебсервісами.

Було проведено розроблення вебдодатку, з допомогою якого студенти матимуть можливість ознайомитися з матеріалами курсу «Математично-статистичні методи в соціологічних дослідженнях», виконати тестові завдання та отримати консультації. У роботі описано повний список можливостей користувачів і процес налаштування системи.

Розроблена система вдало поєднує зручний інтерфейс для створення учбових матеріалів із простотою використання. Вона відповідає всім зазначеним вимогам і готова до експлуатації. Система є такою, що масштабується, та її можливості можуть бути розширені.

Перевірити роботу системи можна за посиланням:

<https://kmik.ks.ua/>

#### **СПИСОК ВИКОРИСТАНИХ ДЖЕРЕЛ**

- <span id="page-32-0"></span>1. ДСТУ ISO 5127:2018 (ISO 5127:2017, IDT). Інформація та документація. База та словник термінів
- 2. Кузьмич Л. В. Комп'ютерні інформаційні технології : навч.-метод. посіб. / Н. В. Валько, Т. В. Зайцева, Л. В. Кузьмич, Є. О. Співаковська. – Херсон : Айлант, 2013. – 162 с. - ISBN 978-966-630- 082-6
- 3. Сінько Ю. І. Особливості підготовки викладачів і студентів до використання інформаційних технологій навчання математики у вищих навчальних закладах / Ю. І. Сінько // Інформаційні технології в освіті. - 2012. - № 13. - С. 176-183.
- 4. Світовий досвід організації та розвитку університетської системи дистанційного навчання [Електронний ресурс]. Режим доступу: [https://kneu.edu.ua/userfiles/education2\\_0/13-4713\\_verstka\(1\).pdf](https://kneu.edu.ua/userfiles/education2_0/13-4713_verstka(1).pdf)
- 5. Дистанційне навчання як сучасна освітня технологія [Електронний ресурс] : матеріали міжвузівського вебінару (м. Вінниця, 31 березня 2017 р.) / відп. ред. Л.Б.Ліщинська. – Вінниця : ВТЕІ КНТЕУ, 2017. – 102 с. Режим доступу: [http://www.vtei.com.ua/images/VN/31\\_03.pdf](http://www.vtei.com.ua/images/VN/31_03.pdf)
- 6. Emmanuel Renaux, Pierre-Andre Caron, Xavier le Pallec Learning Management System component-based design: a model driven approach — 2005 [Електронний ресурс]. Режим доступу: [https://www.researchgate.net/publication/229061913\\_Learning\\_Managem](https://www.researchgate.net/publication/229061913_Learning_Management_System_component-based_design_a_model_driven_approach) ent System component-based design a model driven approach
- 7. Nick Milton, The Lessons Learned Handbook. 2010. 191 с.
- 8. Moodle в Україні: Що таке Moodle [Електронний ресурс]. Режим доступу:<https://moodle.org/mod/page/view.php?id=8174>
- 9. How the Web works [Електронний ресурс]. Режим доступу: [https://developer.mozilla.org/en-](https://developer.mozilla.org/en-US/docs/Learn/Getting_started_with_the_web/How_the_Web_works)[US/docs/Learn/Getting\\_started\\_with\\_the\\_web/How\\_the\\_Web\\_works](https://developer.mozilla.org/en-US/docs/Learn/Getting_started_with_the_web/How_the_Web_works)
- 10. What is a web server? [Електронний ресурс] Режим доступу: [https://developer.mozilla.org/en-](https://developer.mozilla.org/en-US/docs/Learn/Common_questions/What_is_a_web_server)[US/docs/Learn/Common\\_questions/What\\_is\\_a\\_web\\_server](https://developer.mozilla.org/en-US/docs/Learn/Common_questions/What_is_a_web_server)
- 11. Специфікація HTML [Електронний ресурс]. Режим доступу: <http://www.w3.org/TR/REC-html40-971218/>
- 12. Специфікація CSS [Електронний ресурс]. Режим доступу: <http://www.w3.org/TR/2008/REC-CSS2-20080411/>
- 13. Getting Started With WordPress.com [Електронний ресурс]. Режим доступу: [https://wordpress.com/support/getting-started-with-wordpress](https://wordpress.com/support/getting-started-with-wordpress-com/)[com/](https://wordpress.com/support/getting-started-with-wordpress-com/)
- 14. Інструмент створення блогів, платформа для публікацій і CMS WordPress.org Україна [Електронний ресурс]. Режим доступу: <https://uk.wordpress.org/>
- 15. Уильямс, Б. WordPress для профессионалов: разработка и дизайн сайтов / Б. Уильямс, Д. Дэмстра, Х. Стэрн. — изд.Питер, 2014 г., 464 с.
- 16. LearnPress Documentation Guide [Електронний ресурс]. Режим доступу:<https://docspress.thimpress.com/learnpress-version-3/>
- 17. MySQL Tutorial Learn MySQL Fast, Easy and Fun [Електронний ресурс]. Режим доступу:<https://www.mysqltutorial.org/>
- 18. Руденко В. Д. Бази даних в інформаційних системах : навч. посібник / за заг. ред. В. Ю. Бикова. К. : Фенікс, 2010. 240 с.
- 19. Балик Н.Р., Мандзюк В.І. Бази даних MySQL: Навчальний посібник. — Тернопіль: Навчальна книга – Богдан, 2010. — 160 с.
- 20. Дейт К. Дж. Введение в системы баз данных. 8-е изд., изд.Диалектика, 2016. — 1328с.
- 21. Кейт Шенгилі-Робертс. CSS: каскадні таблиці стилів. Бібліотека професіонала. Видавництво Вільямс, 2005 р., 720 с.
- 22. Luke Welling, Laura Thomson. PHP and MySQL Web Development, 5th edition. 2016. — 688с.